## **Linguagens de Programação**

## **Prof. Miguel Elias Mitre Campista**

**http://www.gta.ufrj.br/~miguel**

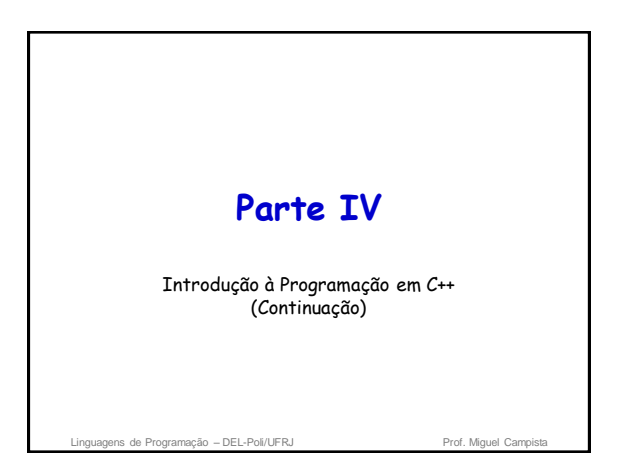

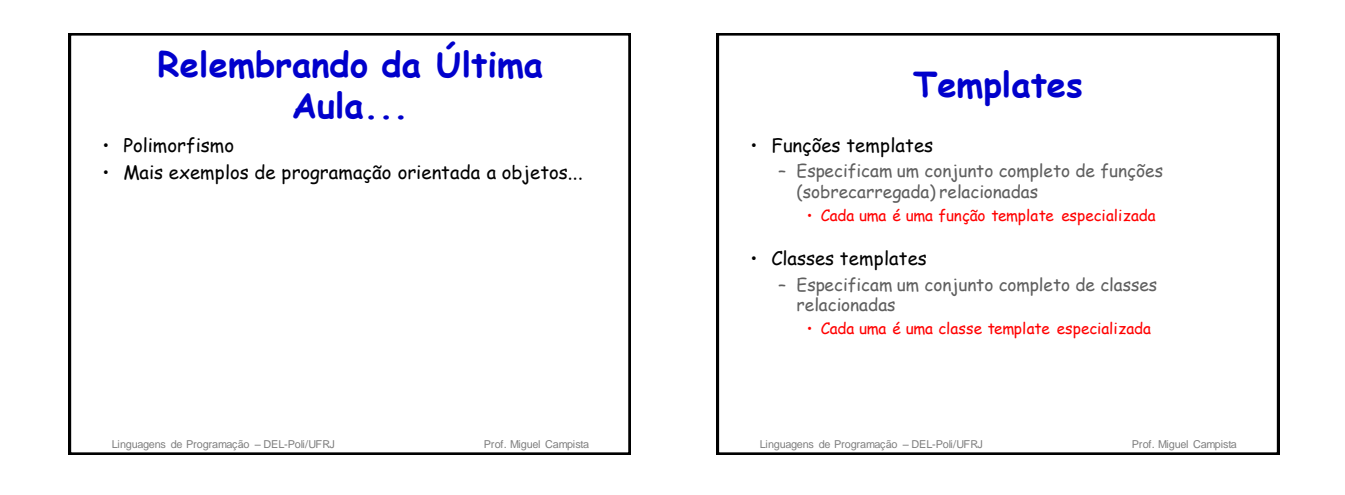

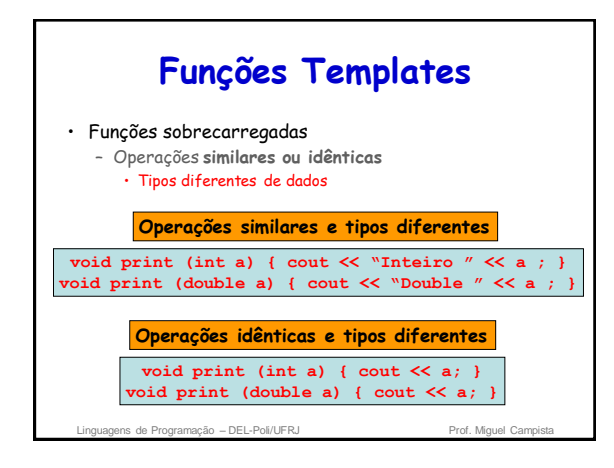

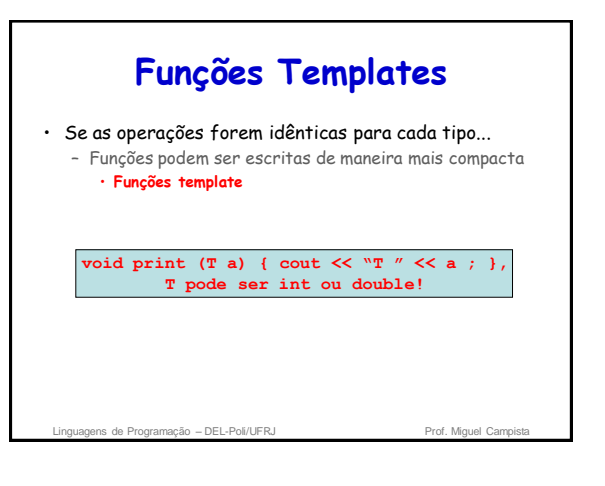

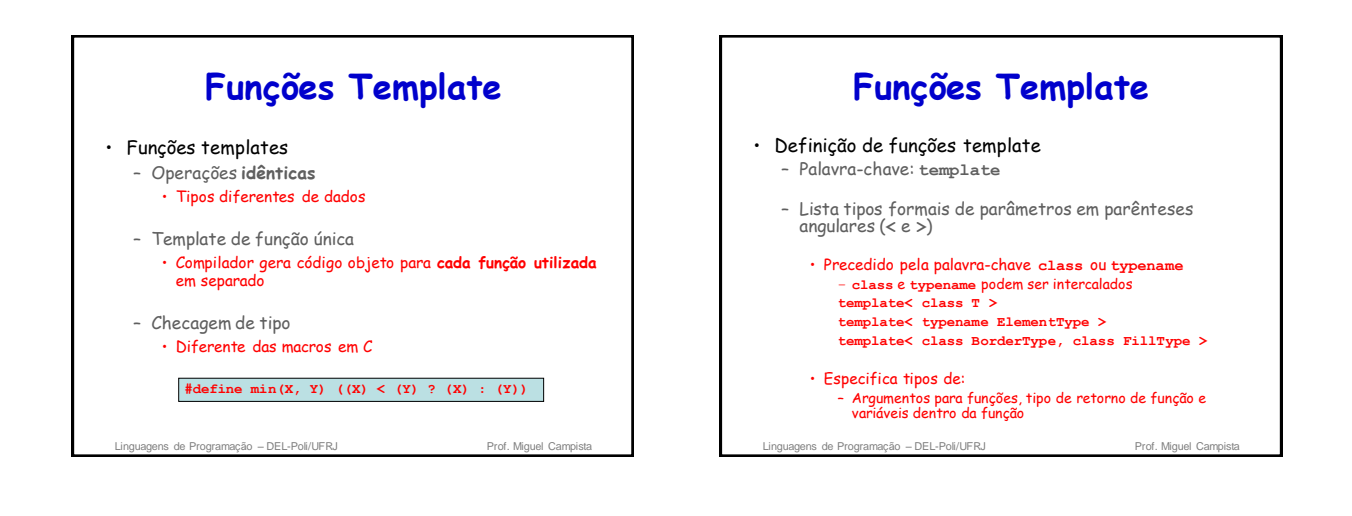

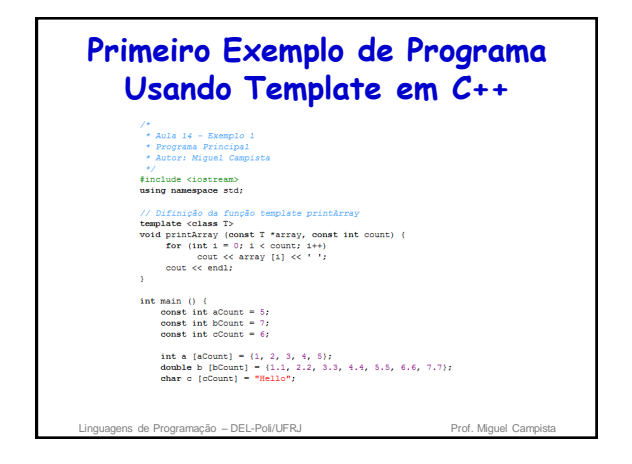

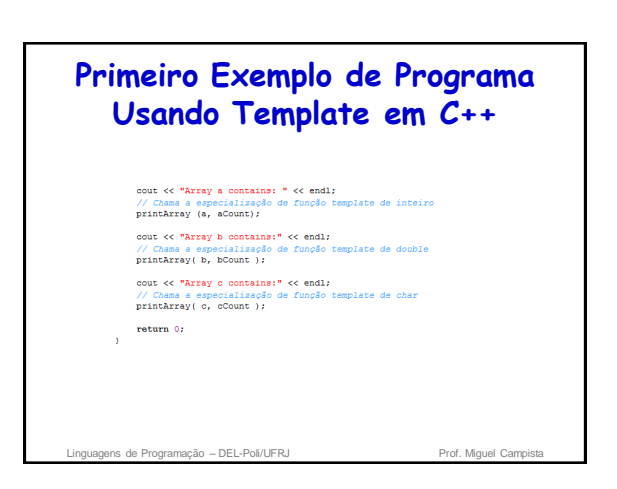

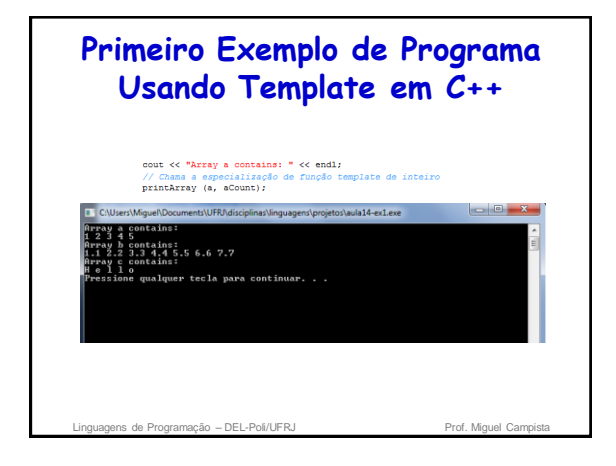

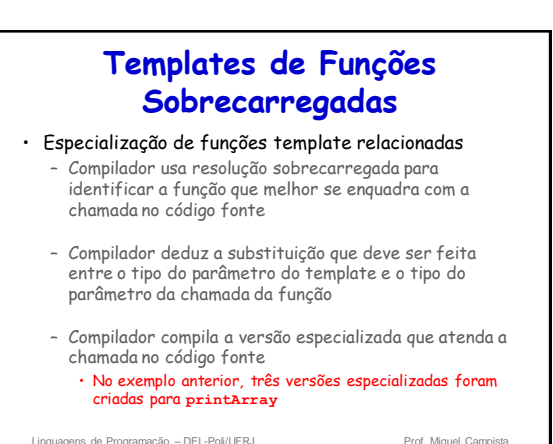

2

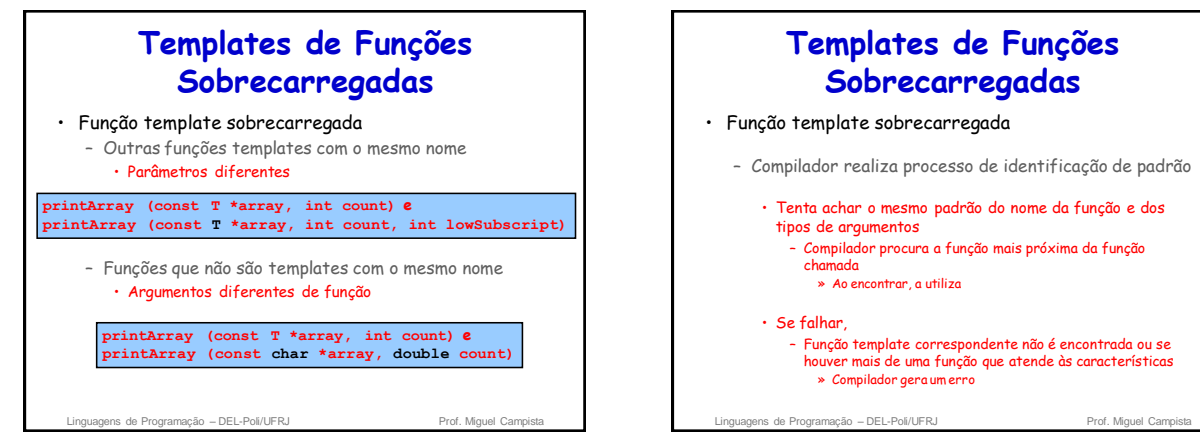

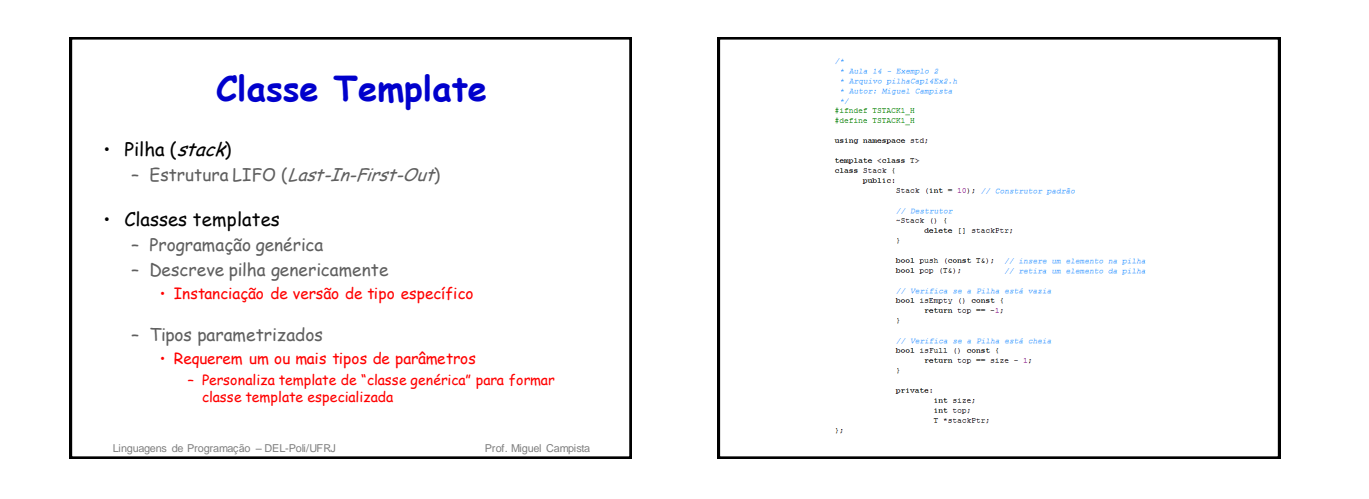

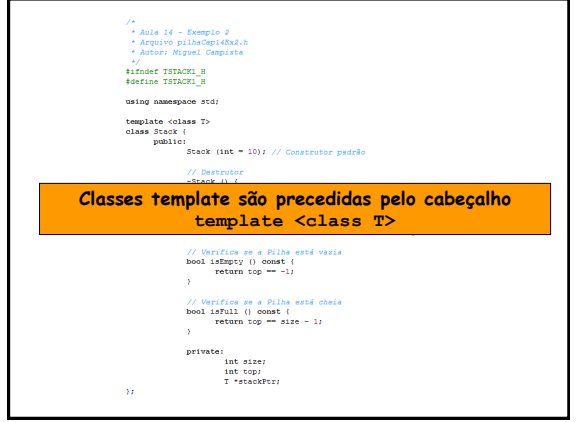

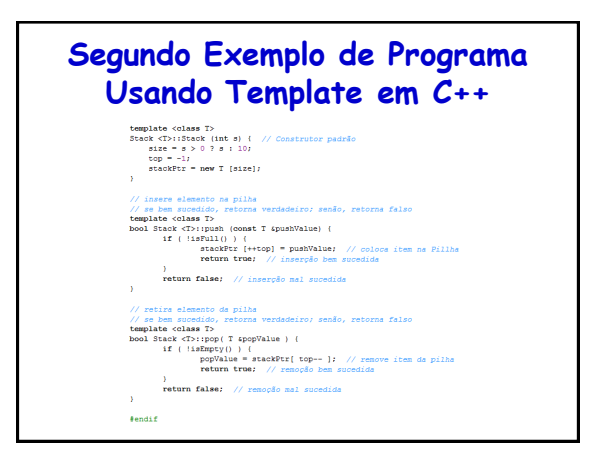

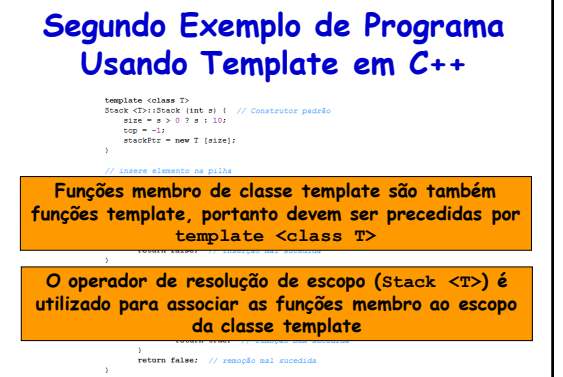

fendif

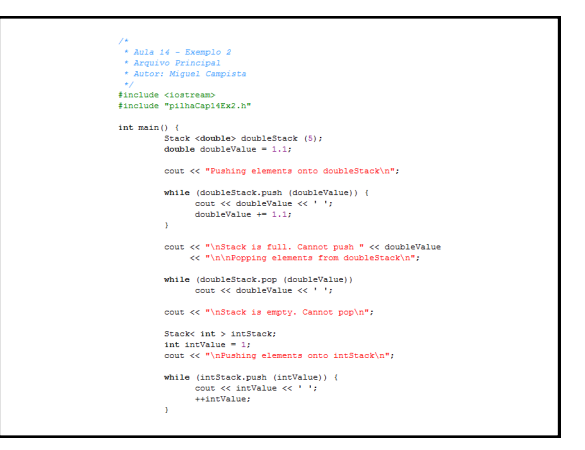

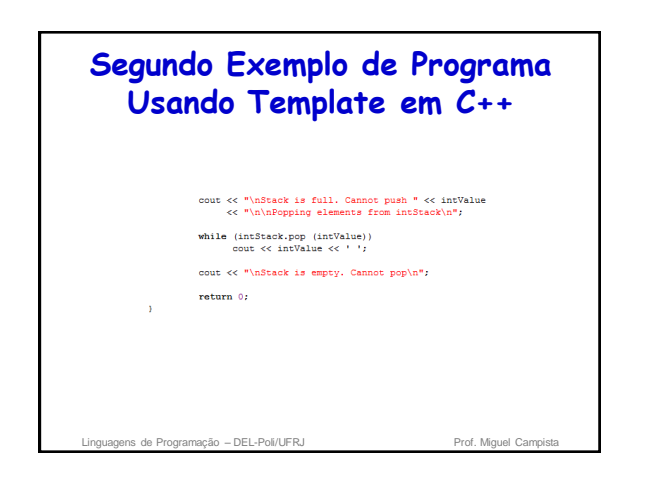

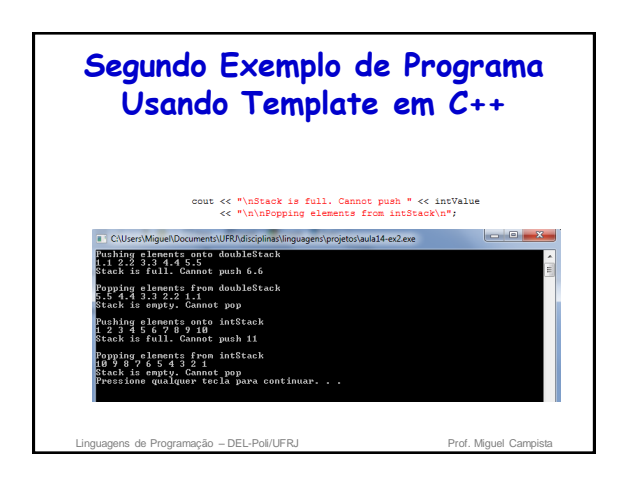

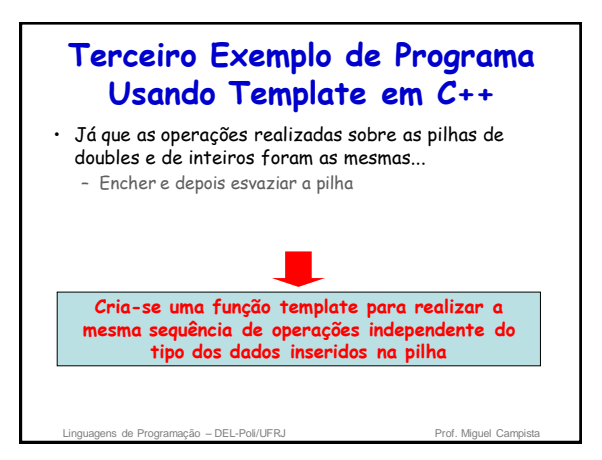

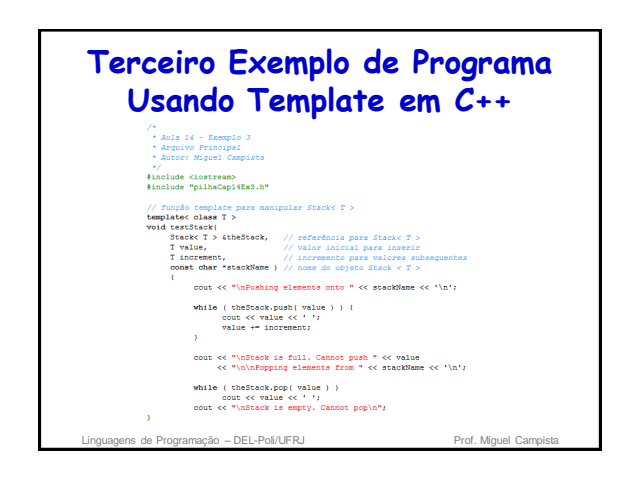

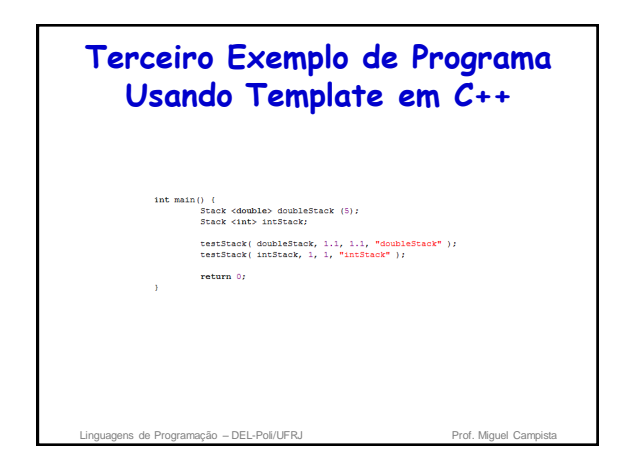

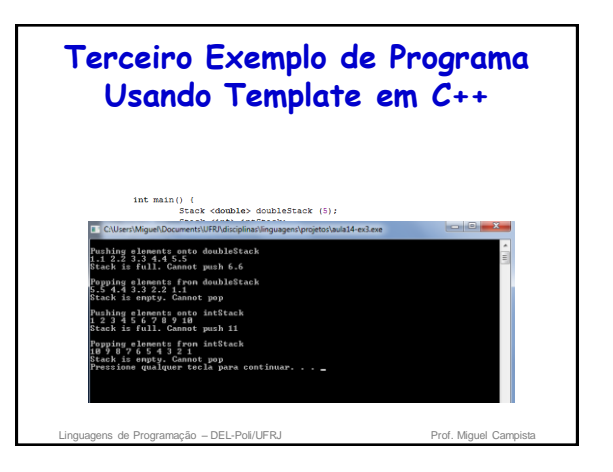

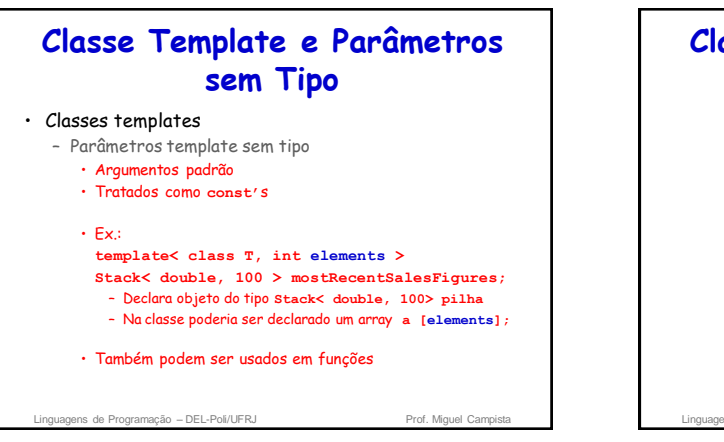

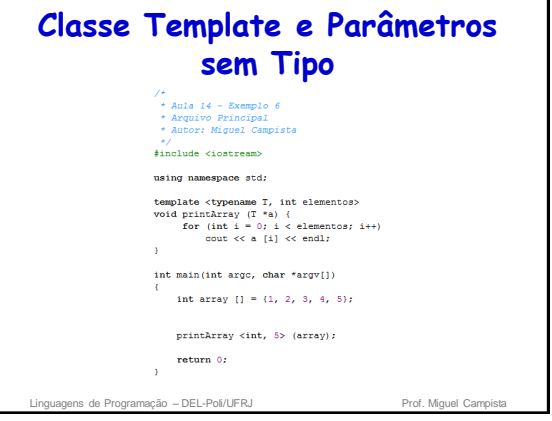

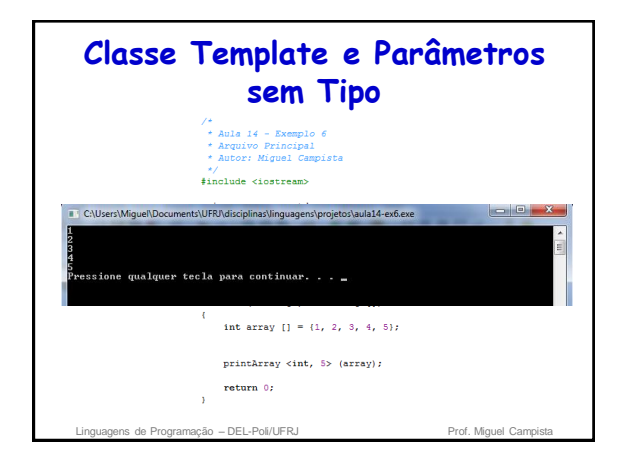

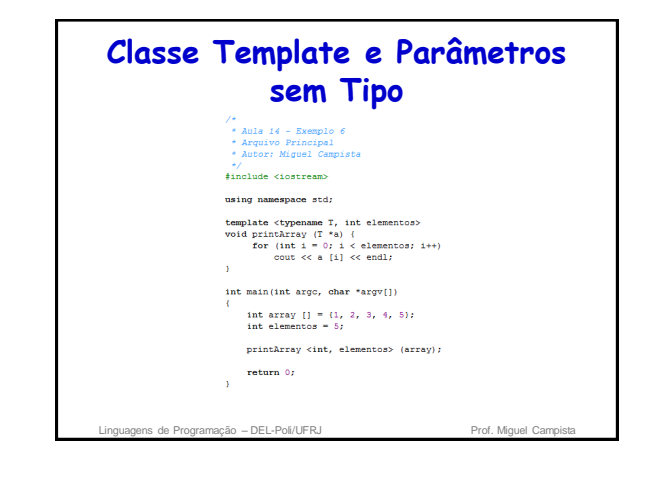

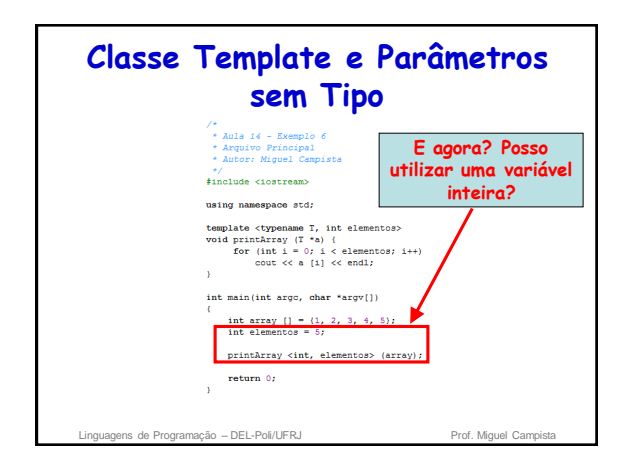

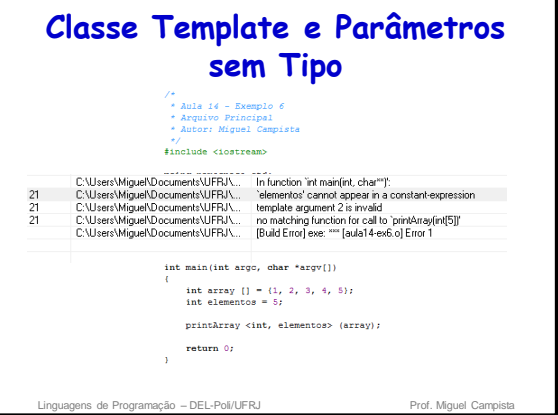

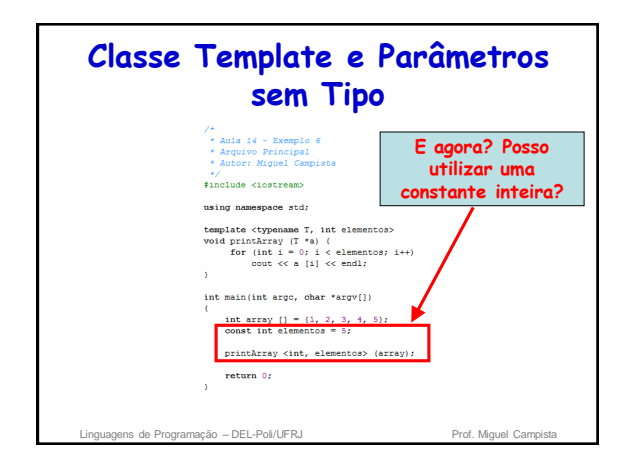

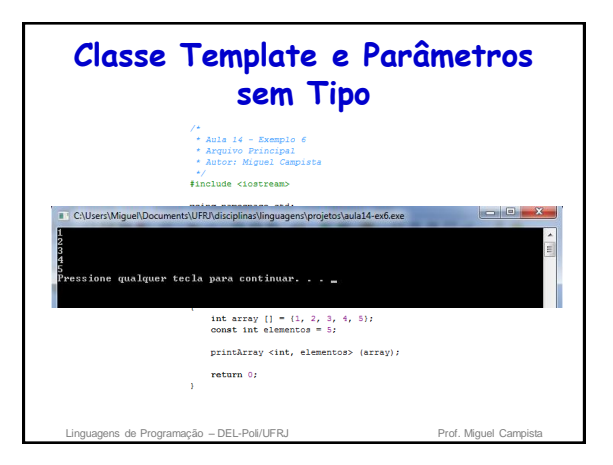

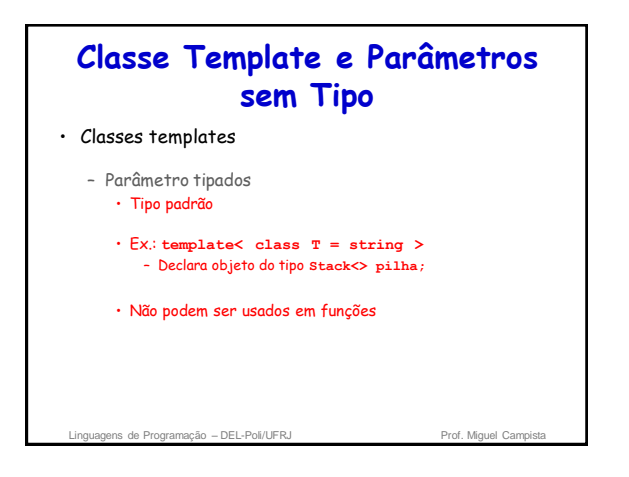

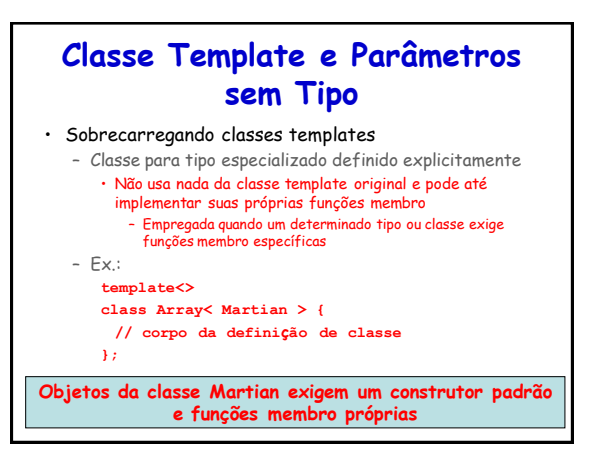

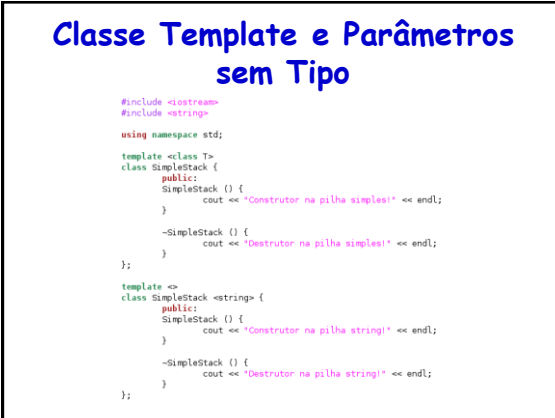

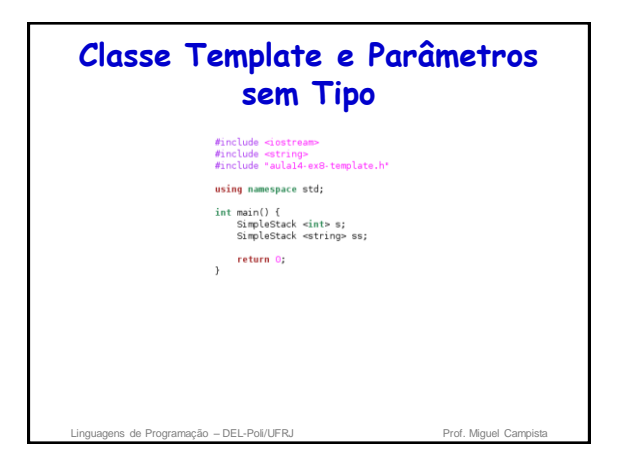

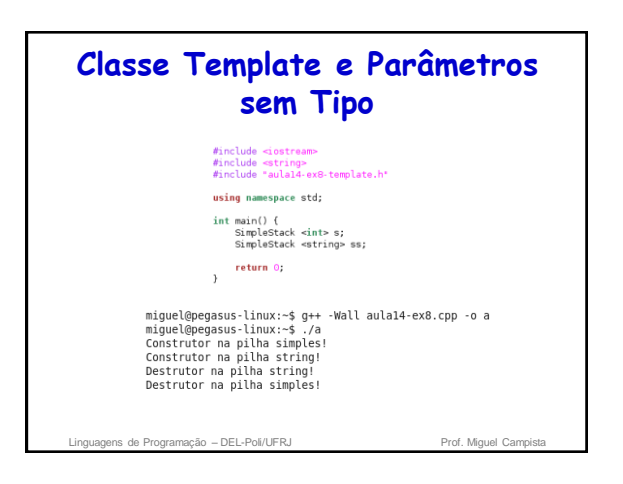

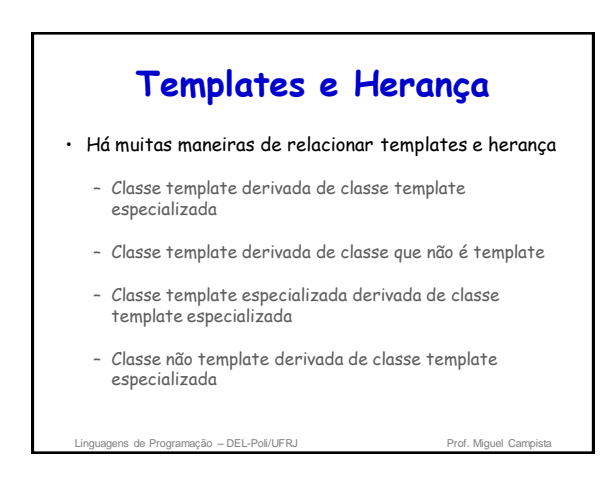

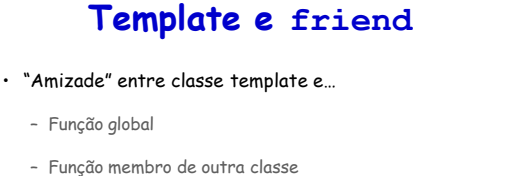

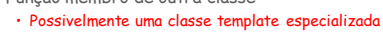

- Classe inteira
	- Possivelmente uma classe template especializada

nação – DEL-Poli/UFRJ

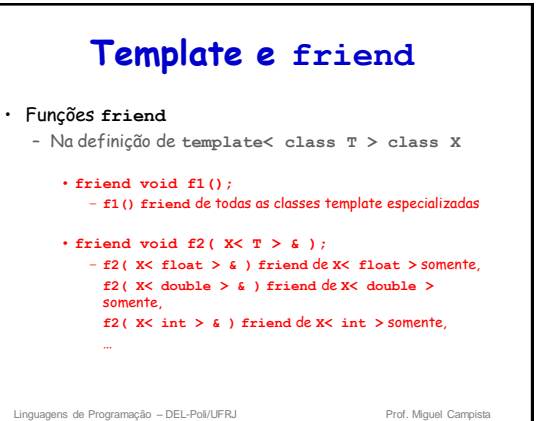

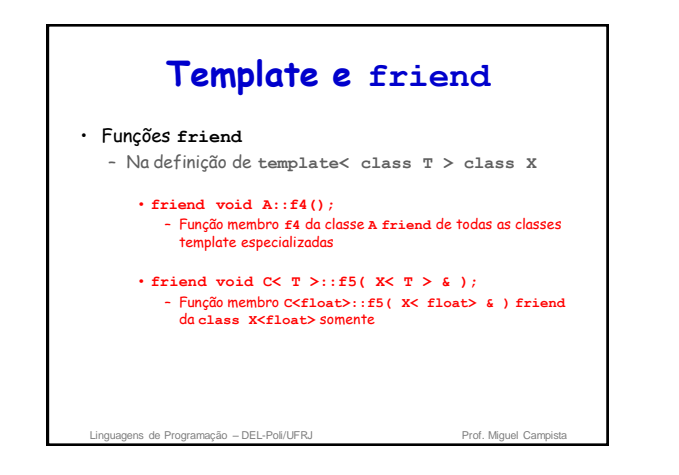

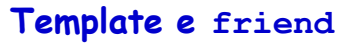

- Classes **friend**
	- Na definição de **template< class T > class X**
		- **friend class Y;**  – Toda função membro de **Y** é friend de toda classe template especializada • **friend class Z<T>;** 
			- **class Z<float> friend** da classe template especializada **X<float>,** etc.

Linguagens de Programação – DEL-Poli/UFRJ Prof. Miguel Cam

**Template e friend** #include <iostream> using namespace std; template  $<$ class T> class  $F$  {  $public:$ :<br>
void printArray (T &a) {<br>
for (int i = 0; i < a.size; i++) {<br>
cout  $\ll$  a.array [1]  $\ll$  endl;  $\Delta \tau$  $\sim$   $\lambda$  $\Delta E$ inguagens de Programação – DEL-Poli/UFRJ Prof. Miguel Campis

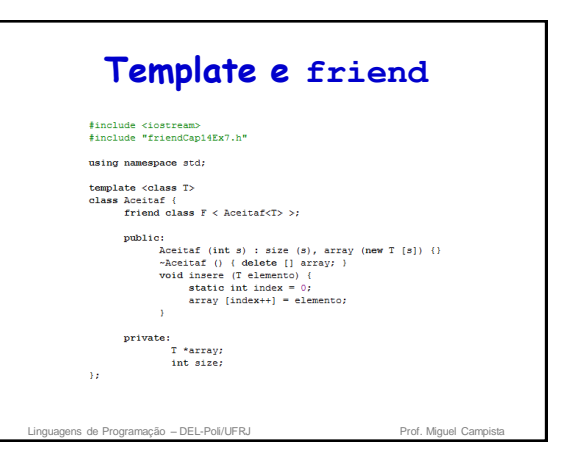

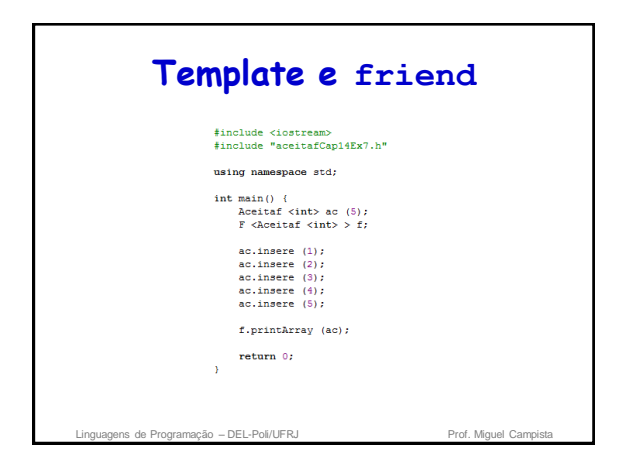

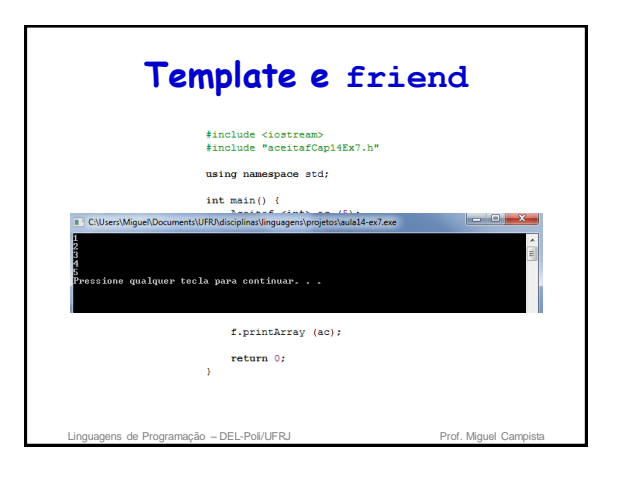

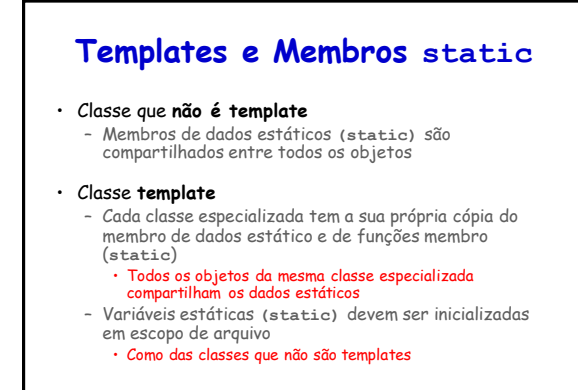

Linguagens de Programação – DEL-Poli/UFRJ Prof. Miguel Campista

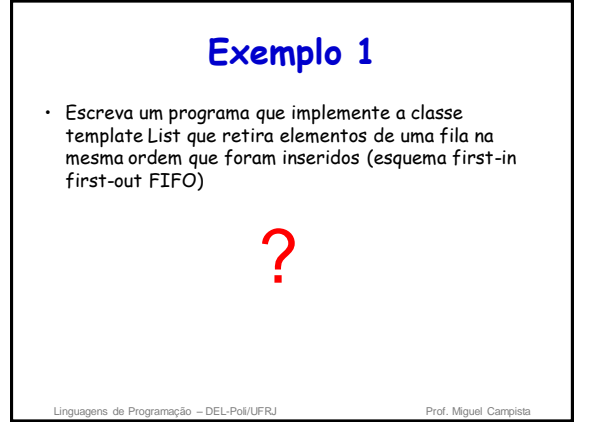

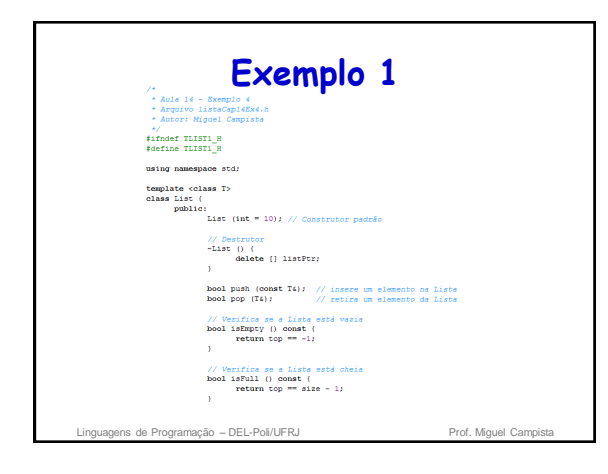

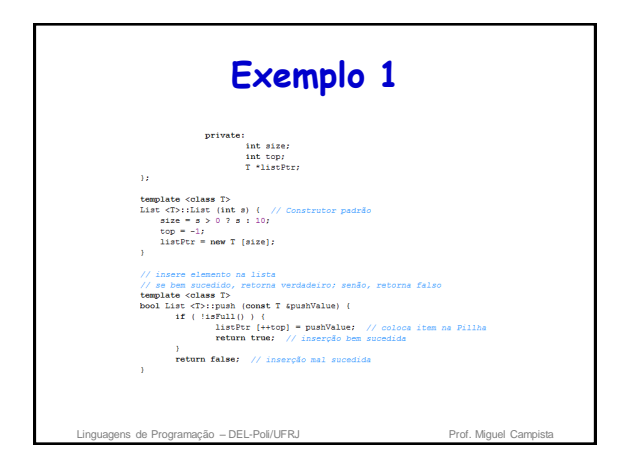

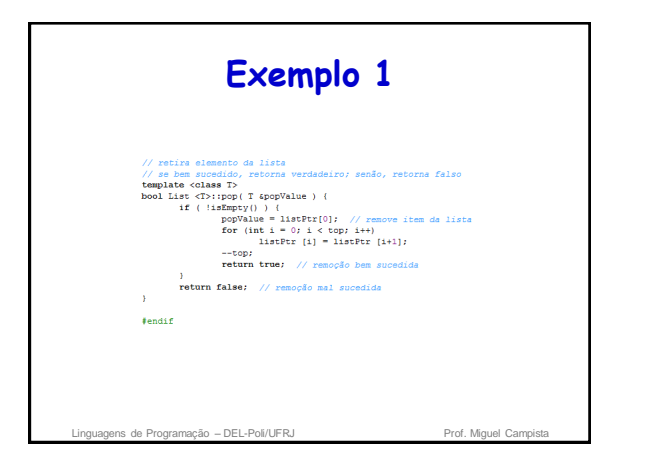

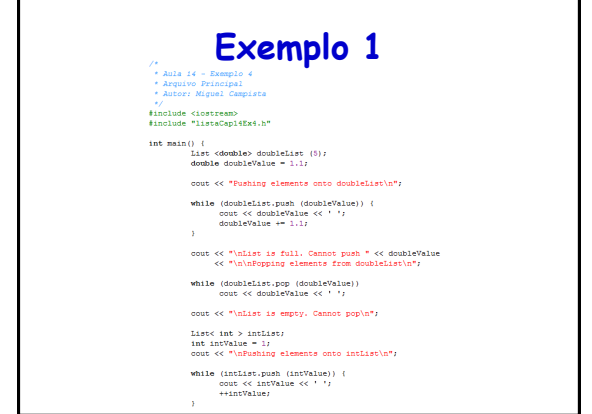

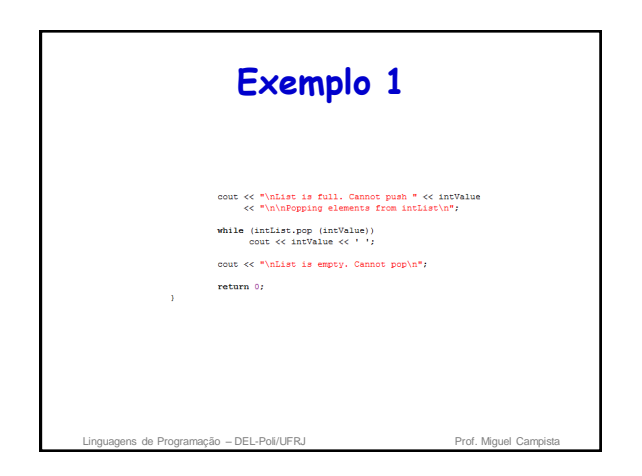

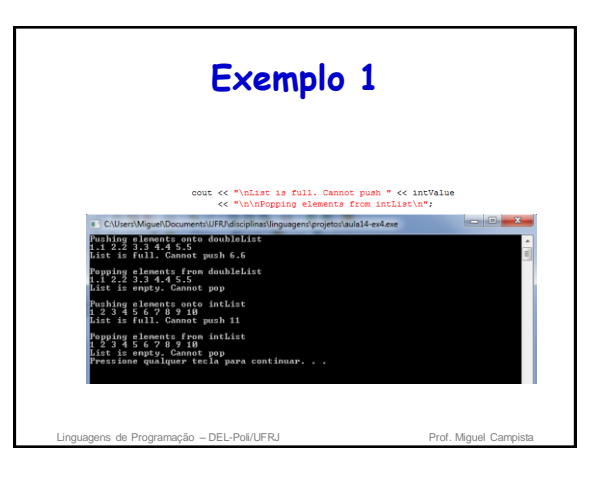

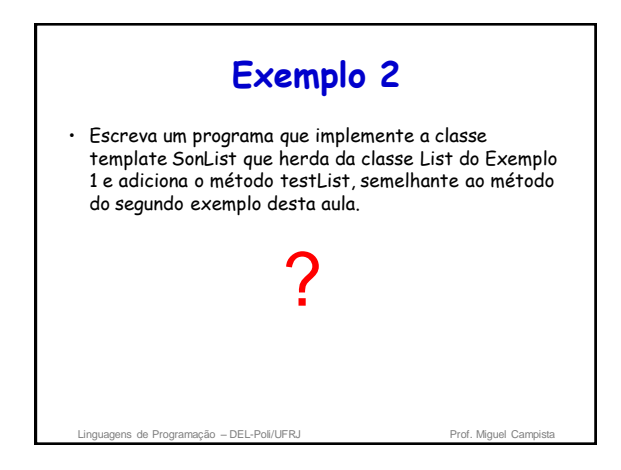

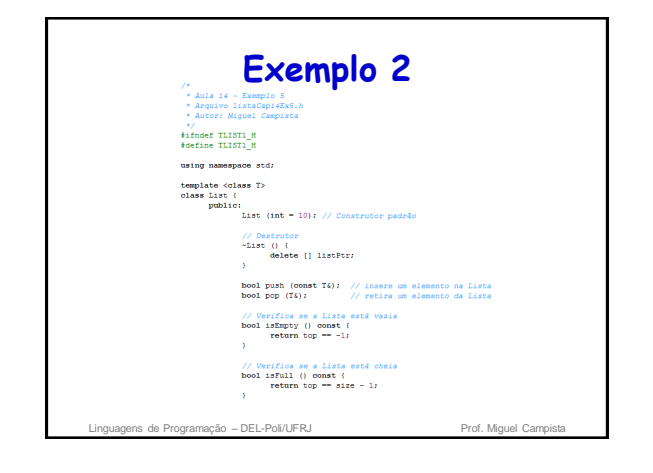

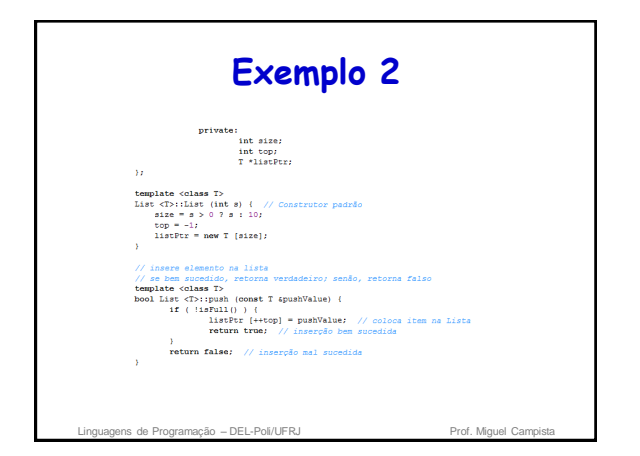

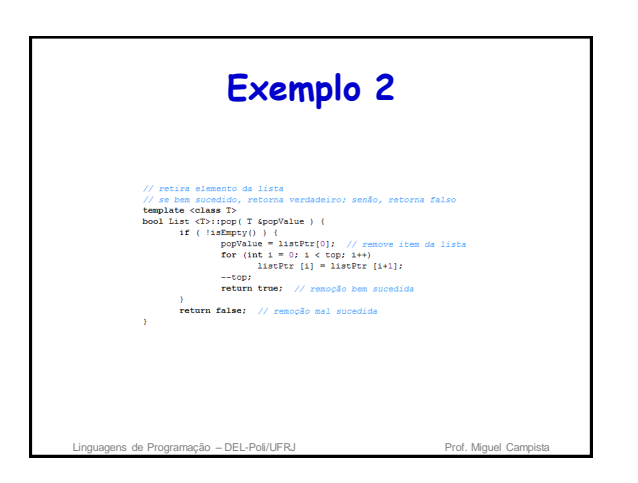

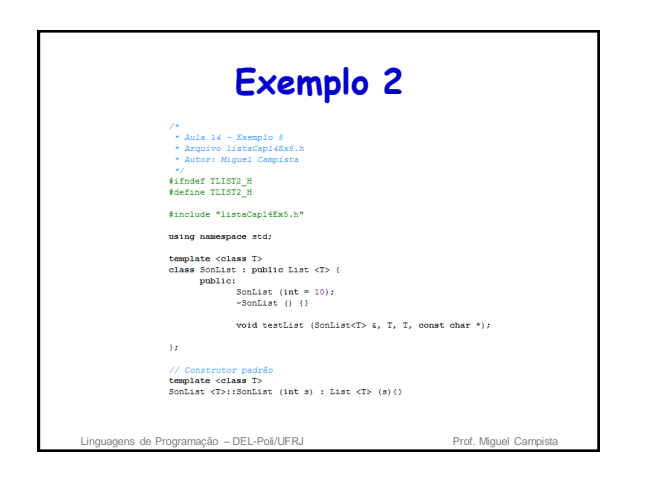

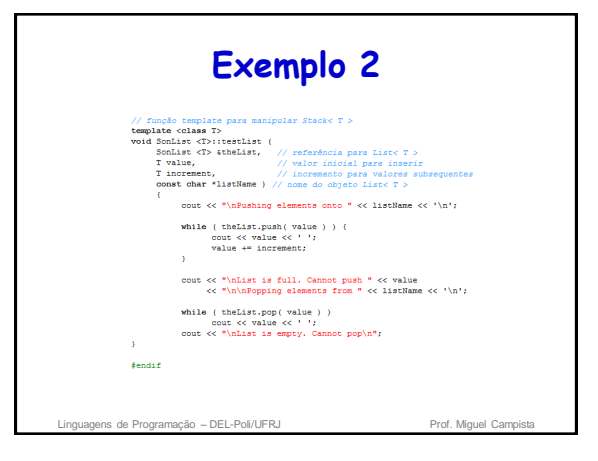

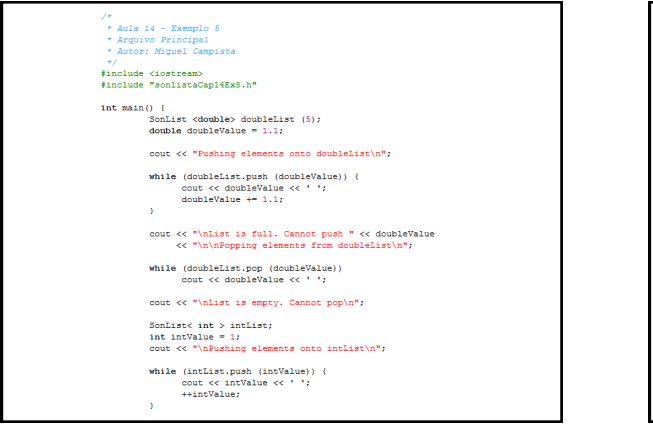

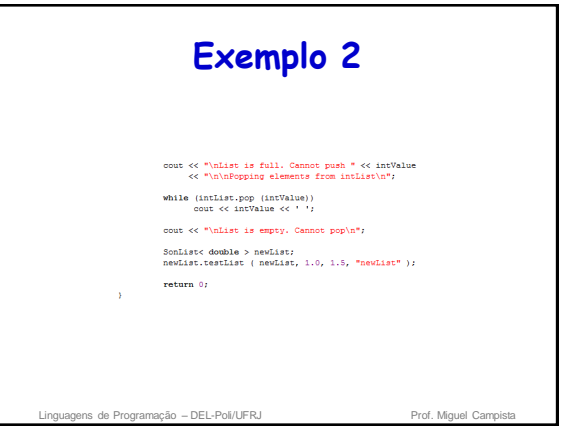

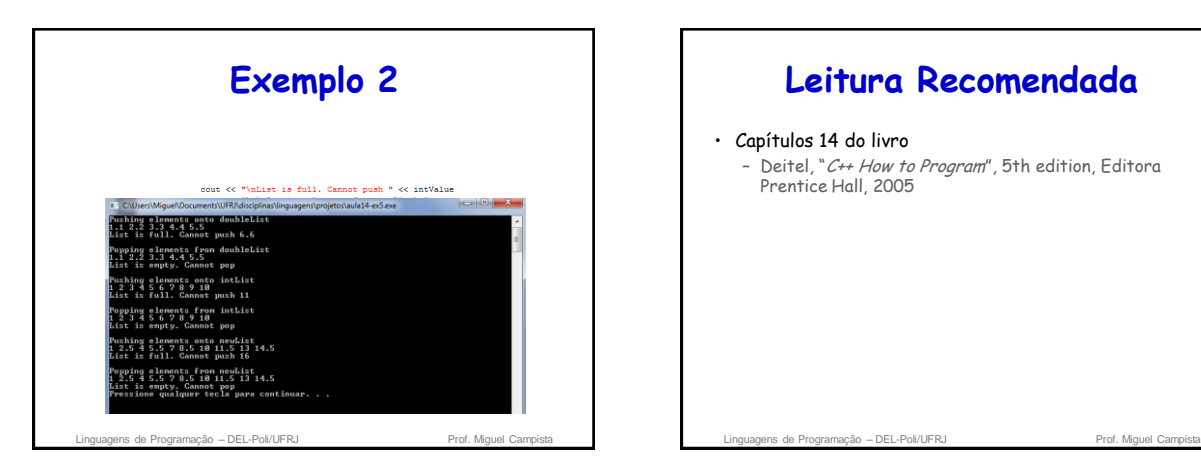

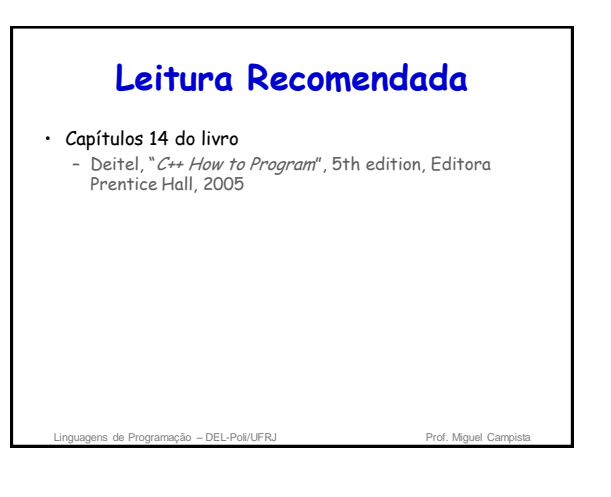